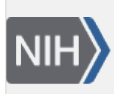

**U.S. National Library of Medicine**<br>National Center for Biotechnology Information

**NLM Citation:** GaP FAQ Archive [Internet]. Bethesda (MD): National Center for Biotechnology Information (US); 2009-. Beginning the Submission Process. 2008 Oct 21 [Updated 2014 Apr 4]. **Bookshelf URL:** https://www.ncbi.nlm.nih.gov/books/

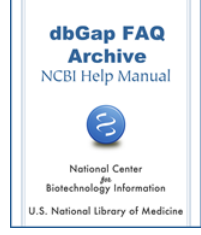

## **Beginning the Submission Process**

Created: October 21, 2008; Updated: April 4, 2014.

## **The dbGaP study registration and data submission process**

An outline of steps of dbGaP study registration and data submission can be found from [here](http://www.ncbi.nlm.nih.gov/projects/gap/cgi-bin/GetPdf.cgi?document_name=HowToSubmit.pdf).

(**04/04/2014**)